### **ТЕПЛОФИКАЦИЯ И ТЕПЛОВЫЕ СЕТИ**

# **ПРИМЕНЕНИЕ СОВРЕМЕННЫХ ИНФОРМАЦИОННЫХ ТЕХНОЛОГИЙ УЧЕТА ТЕПЛОВОЙ ЭНЕРГИИ ДЛЯ ОПЕРАТИВНОГО ПОИСКА МЕСТ УВЛАЖНЕНИЯ ТЕПЛОВОЙ ИЗОЛЯЦИИ**

**© 2021 г. И. Г. Ахметова***a***, \*, К. В. Лапин***<sup>b</sup>* **, Т. Р. Ахметов***<sup>c</sup>* **, Е. Ю. Бальзамова***a***, \*\***

*aКазанский государственный энергетический университет, Красносельская ул., д. 51, г. Казань, 420066 Россия b АО "Татэнерго", ул. Салимжанова, д. 1, г. Казань, 420021 Россия*

*c АО "Казэнерго", ул. Габдуллы Тукая, д. 162, г. Казань, 420021 Россия*

*\*e-mail: irina\_akhmetova@mail.ru \*\*e-mail: e.balzamova@mail.ru* Поступила в редакцию 07.02.2020 г. После доработки 31.07.2020 г. Принята к публикации 23.09.2020 г.

В современных реалиях развитие системы централизованного теплоснабжения в России сопряжено с постоянным поиском резервов сбережения тепловой энергии, ее рационального использования, постоянного повышения надежности и энергетической эффективности теплоснабжения потребителей. Решение задачи повышения надежности работы тепловых сетей, сохранения их работоспособности и долговечности не ограничивается заменой, реконструкцией, модернизацией фактически изношенных, аварийных, не прошедших гидравлические испытания участков тепловых сетей. Не менее важно в процессе эксплуатации трубопроводов поддерживать нормативные условия, определяющие их долговечность. Статистически наиболее значимой причиной выхода из строя тепловых сетей является наружная коррозия металла, к которой, в свою очередь, чаще всего приводит нахождение трубы во влажной среде или просто в воде при затоплении канала. В работе рассматривается возможность повышения надежности тепловых сетей путем своевременного обнаружения отклонения от норматива фактических эксплуатационных условий участков тепловой сети, которые находятся во влажной среде, интенсифицирующей процессы наружной коррозии металла. Быстрый рост количества приборов учета тепловой энергии, установленных на объектах сетей централизованного теплоснабжения и объектах потребителей тепловой энергии, в совокупности с использованием современных средств измерений и систем дистанционной передачи показаний приборов создает предпосылки для разработки программного продукта. Предложено использовать такой программный продукт, который в режиме реального времени анализирует условия эксплуатации тепловых сетей и оповещает об отклонении их от нормативных значений. Разработана методика для автоматизированного расчета нормативных значений температуры теплоносителя.

*Ключевые слова:* теплоснабжение, цифровизация, тепловые сети, надежность, потери тепловой энергии, программный продукт по определению надежности, температура теплоносителя, расчет потерь, теплоизоляция

**DOI:** 10.1134/S0040363621040019

Для теплоснабжающих организаций весьма актуальна задача своевременного выявления участков трубопроводов тепловых сетей, которые находятся в ненормативных условиях эксплуатации, с последующим устранением угрозы снижения надежности их работы.

Надежность является комплексным свойством объекта, которое в зависимости от назначения этого объекта и условий его эксплуатации может включать в себя несколько единичных свойств, например живучесть и долговечность тепловых сетей. Свойства живучести и долговечности тепловых сетей фактически обеспечиваются тремя связанными воедино составляющими: защита от

коррозии, обнаружение очагов коррозии и действия по их устранению. Соответственно, очень важно своевременное обнаружение очагов коррозии трубопроводов. В условиях городской застройки трубопроводы тепловых сетей прокладываются преимущественно в подземном исполнении. Статистически наиболее значимая причина выхода из строя тепловых сетей – это наружная коррозия металла, к которой чаще всего приводит нахождение трубопроводов в увлажненной среде или попросту в воде при затоплении канала или подъеме грунтовых вод выше залегания трубопроводов, проложенных бесканальным способом. В свою очередь влажность (из-за затопления) покровного слоя тепловой изоляции трубопроводов участка теплосети обусловлена различными факторами, к основным из которых следует отнести протечки поверхностных вод через негерметично закрывающиеся крышки люков, утечки теплоносителя через сальниковые уплотнения задвижек и компенсаторов, а также протекание воды осадков через разрушенные перекрытия каналов. При конвекции воздуха на перекрытиях тепловых камер, прилегающих частях канала, а также на плоскостях щитовых опор, имеющих температуру ниже точки росы, происходит конденсация влаги с последующим образованием капели, что вызывает сосредоточенное в отдельных местах увлажнение теплоизоляционных конструкций, ведущее к коррозии металла труб.

Традиционные способы повышения надежности работы тепловых сетей, такие как гидравлические испытания сетей на прочность и плотность в межотопительный период, капитальные ремонты и реконструкция тепловых сетей, не являются инструментами оперативного поиска мест увлажнения тепловой изоляции. Использование трубопроводов в пенополиуретановой (ППУ) изоляции с системой оперативного дистанционного контроля помогает решать эту задачу, но темп ввода в эксплуатацию таких трубопроводов ограничен высокой стоимостью их строительства. К примеру, в г. Казань по итогам за 2018 г. оснащенность теплосетевого хозяйства ППУ-трубопроводами составила 42%.

Решение задач повышения надежности работы тепловых сетей, сохранения их работоспособности и долговечности не ограничивается заменой или реконструкцией фактически полностью изношенных и не прошедших гидравлические испытания участков. Не менее важно, чтобы предприятия тепловых сетей обеспечивали нормативные условия эксплуатации трубопроводов, определяющие их долговечность и работоспособность в течение отопительного периода.

Показателем, свидетельствующим о нахождении трубопровода во влажной среде, может служить снижение температуры теплоносителя в конце участка трубопровода ниже нормативных значений вследствие увеличения потерь тепловой энергии. Влияние увлажнения тепловой изоляции на тепловые потери приведено в [1, 2] и оценивается увеличением последних в 2–4 раза.

Нормированные отклонения температуры теплоносителя в подающей линии водяной тепловой сети в соответствии с утвержденным для системы теплоснабжения графиком предусмотрены не более ±3% [3]. Отклонение температуры обратной воды может превышать заданную графиком не более чем на +5%.

Для эффективного поиска мест повышения влажности тепловой изоляции предлагается раз-

работать программный продукт, который функционально служит дополнительной мерой по оперативной диагностике предполагаемых повреждений и включению полученных результатов в планграфик ремонтов тепловых сетей.

Для создания такой программы необходимы два условия:

наличие на источнике и у потребителей тепловой энергии приборов ее учета, оснащенных средствами дистанционной передачи данных;

наличие системы автоматизированного сбора и хранения данных.

В соответствии с требованиями [4] за последние годы количество приборов учета у потребителей значительно увеличилось: в зоне обслуживания АО "Татэнерго" (г. Казань, Республика Татарстан) на сегодняшний день свыше 98% потребления тепловой энергии определяется с помощью коммерческих приборов учета, из которых более 60% оснащены средствами дистанционной передачи данных в автоматизированную систему сбора данных компании.

Информация, передаваемая в создаваемый программный продукт, состоит из температур теплоносителя от источника тепловой энергии до потребителей по подающему  $(t_1)$  и обратному  $(t_2)$  трубопроводам, измеренных приборами.

#### ОПРЕДЕЛЕНИЕ НОРМАТИВНОЙ ТЕМПЕРАТУРЫ ТЕПЛОНОСИТЕЛЯ

Для автоматизированного выявления ненормативных условий эксплуатации трубопроводов в онлайн-режиме необходимо задать соответствующий норме диапазон температур у потребителей с учетом времени прохождения температурной волны. Задача расчета – обеспечить возможность автоматизированного определения нормативной температуры теплоносителя у потребителя с учетом температуры теплоносителя на выходе из источника теплоснабжения и нормативных потерь тепловой энергии в тепловых сетях.

При прочих равных условиях (конструктивных характеристиках тепловой сети и неизменном в течение всего отопительного периода расходе теплоносителя в закрытой системе централизованного теплоснабжения) соблюдается следующая зависимость:

$$
Q_{\text{not}} = f(t_{\text{th}}, t_{\text{H.B}}),
$$

где – потери тепловой энергии на участке *Q*пот тепловой сети, Дж/ч;  $t_{\text{th}}$  – температура теплоносителя, °С; *t*н.в – фактическая температура наружного воздуха, °С.

В свою очередь

$$
t_{\rm TH}=f\left(t_{\rm TH,H}\right),\,
$$

| $t_{\scriptscriptstyle {\rm H.B}}$ | $t_1$       | $t_3$ | $t_2$ | $t_{\scriptscriptstyle\rm H.B}$ | $t_1$         | $t_3$ | $t_2$ |
|------------------------------------|-------------|-------|-------|---------------------------------|---------------|-------|-------|
| $+10.0$                            | 75.1(70.1)  | 54.3  | 46.7  | $-11.0$                         | 102.8(99.6)   | 68.7  | 54.7  |
| $+9.0$                             | 75.1(70.1)  | 53.9  | 46.2  | $-12.0$                         | 104.5(101.5)  | 69.8  | 55.4  |
| $+8.0$                             | 75.1(70.1)  | 53.5  | 45.7  | $-13.0$                         | 106.2(103.3)  | 70.8  | 56.1  |
| $+7.0$                             | 75.1(70.1)  | 53.1  | 45.2  | $-14.0$                         | 109.9(105.1)  | 71.8  | 56.7  |
| $+6.0$                             | 75.1(70.1)  | 52.7  | 44.8  | $-15.0$                         | 109.6(106.9)  | 72.8  | 57.4  |
| $+5.0$                             | 75.1(70.1)  | 52.4  | 44.4  | $-16.0$                         | 111.2(108.6)  | 73.7  | 58.0  |
| $+4.0$                             | 75.1(70.1)  | 52.1  | 43.9  | $-17.0$                         | 112.8(110.3)  | 74.7  | 58.6  |
| $+3.0$                             | 75.1(70.1)  | 51.8  | 43.5  | $-18.0$                         | 114.3(111.9)  | 75.6  | 59.1  |
| $+2.5$                             | 75.1(70.1)  | 51.6  | 43.2  | $-19.0$                         | 115.8(113.5)  | 76.4  | 59.7  |
| $+2.0$                             | 76.2(78.5)  | 52.3  | 43.7  | $-20.0$                         | 117.2(115.0)  | 77.3  | 60.2  |
| $+1.0$                             | 78.5 (73.7) | 53.7  | 44.6  | $-21.0$                         | 118.6(116.5)  | 78.1  | 60.7  |
| $\boldsymbol{0}$                   | 80.7(76.1)  | 55.1  | 45.6  | $-22.0$                         | 119.9 (117.9) | 78.9  | 61.2  |
| $-1.0$                             | 82.9 (78.5) | 56.5  | 46.5  | $-23.0$                         | 121.2(119.3)  | 79.6  | 61.7  |
| $-2.0$                             | 85.1 (80.8) | 57.9  | 47.5  | $-24.0$                         | 122.5(120.7)  | 80.4  | 62.1  |
| $-3.0$                             | 87.3 (83.1) | 59.2  | 48.4  | $-25.0$                         | 123.8(122.0)  | 81.1  | 62.6  |
| $-4.0$                             | 89.4 (85.3) | 60.5  | 49.2  | $-26.0$                         | 125.0(123.3)  | 81.7  | 63.0  |
| $-5.0$                             | 91.4(87.5)  | 61.7  | 50.1  | $-27.0$                         | 126.1(124.5)  | 82.4  | 63.4  |
| $-6.0$                             | 93.4 (89.6) | 63.0  | 50.9  | $-28.0$                         | 127.2(125.7)  | 83.0  | 63.7  |
| $-7.0$                             | 95.3 (91.7) | 64.2  | 51.7  | $-29.0$                         | 128.2(126.8)  | 83.6  | 64.1  |
| $-8.0$                             | 97.2 (93.7) | 65.3  | 52.5  | $-30.0$                         | 129.3 (127.9) | 84.2  | 64.4  |
| $-9.0$                             | 99.2 (95.8) | 66.5  | 53.2  | $-31.0$                         | 130.3(129.0)  | 84.7  | 64.7  |
| $-10.0$                            | 101.0(97.7) | 67.6  | 54.0  | $-32.0$                         | 131.3(130.0)  | 85.3  | 65.0  |

**Таблица 1.** Температура сетевой воды, °С, в тепловых сетях АО "Татэнерго" (г. Казань)

Примечание. В скобках указана температура в подающем трубопроводе в ночное время с 23:00 до 05:00 (без покрытия нагрузки горячего водоснабжения).

где  $t_{\text{th, H}}$  — температура теплоносителя в начале участка, °С.

В соответствии с [2] температуры теплоносителя в подающем и обратном трубопроводах тепловой сети, а также после смесительного узла потребителя зависят от температуры наружного воздуха и определяются по формулам:

$$
t_1 = (1 + u^p) t_3 - u^p t_2;
$$
 (1)

$$
t_3 = t_{\rm B,B}^{\rm p} + 0.5(t_3^{\rm p} - t_2^{\rm p}) \frac{t_{\rm B,B}^{\rm p} - t_{\rm H,B}}{t_{\rm B,B}^{\rm p} - t_{\rm H,B}^{\rm p}} +
$$
  
+ 0.5(t\_3^{\rm p} + t\_2^{\rm p} + 2t\_{\rm B,B}^{\rm p}) \left(\frac{t\_{\rm B,B}^{\rm p} - t\_{\rm H,B}}{t\_{\rm B,B}^{\rm p} - t\_{\rm H,B}^{\rm p}}\right)^{\frac{1}{1+n}}; (2)

$$
+ 0.5 \left(t_3^{\mathrm{p}} + t_2^{\mathrm{p}} + 2t_{\mathrm{B,B}}^{\mathrm{p}}\right) \left(\frac{t_{\mathrm{B,B}}^{\mathrm{p}} - t_{\mathrm{H,B}}}{t_{\mathrm{B,B}}^{\mathrm{p}} - t_{\mathrm{H,B}}^{\mathrm{p}}}\right)^{\frac{1}{1+n}};
$$
\n
$$
\left(\begin{array}{cc} \text{p} & \text{p} \\ \end{array}\right) \left(\begin{array}{cc} t_{\mathrm{B,B}} & \text{p} \\ \end{array}\right) \left(\begin{array}{cc} t_{\mathrm{B,B}} & \text{p} \\ \end{array}\right) \left(\begin{array}{cc} t_{
$$

$$
t_2 = t_3 - \left(t_3^{\rm p} - t_2^{\rm p}\right) \frac{t_{\rm B,B}^{\rm p} - t_{\rm H,B}^{\rm p}}{t_{\rm B,B}^{\rm p} - t_{\rm H,B}^{\rm p}},\tag{3}
$$

где  $t_1, t_2, t_3$  – температуры теплоносителя в подающем, обратном трубопроводе тепловой сети и после узла смешения на вводе потребителя при соответствующей температуре наружного воздуха  $t_{\text{\tiny H,B}}$ , °С;  $u^{\text{p}}$  — расчетный коэффициент смешения;<br> $t^{\text{p}}$ , посчетная температура воздуха видтви поме – расчетная температура воздуха внутри поме-в.в *t*

ТЕПЛОЭНЕРГЕТИКА № 5 2021

щений, °С; *n* – число часов работы участка теплосети, ч; индекс "р" относится к параметрам на расчетные условия.

В тепловых сетях АО "Татэнерго" (г. Казань) для теплоснабжения потребителей применяется таблица температур сетевой воды (табл. 1). Зависимость температур  $t_1, t_2, t_3$  от температуры наружного воздуха рассчитана по формулам (1)–(3).

#### РАСЧЕТ ТЕПЛОВЫХ ПОТЕРЬ

Методика расчета нормативных тепловых потерь при надлежащем состоянии тепловой изоляции и нормальных условиях эксплуатации тепловых сетей приведена в [5]. К нормативным технологическим потерям относятся потери и затраты энергетических ресурсов, обусловленные техническим состоянием теплопроводов и оборудования и техническими решениями по надежному обеспечению потребителей тепловой энергией и созданию безопасных условий эксплуатации тепловых сетей, а именно: потери и затраты теплоносителя (пар, конденсат, вода) в пределах установленных норм; потери тепловой энергии через теплоизоляционные конструкции теплопроводов

**Таблица 2.** Время прохождения теплоносителя (температурной волны) от павильона № 16 (тепловая камера переключений)

| Точка измерения<br>(улица, дом) | Время прохождения<br>теплоносителя, мин |
|---------------------------------|-----------------------------------------|
| Ш. Усманова, 33                 | 58.30                                   |
| Ш. Усманова, 33/1               | 35.10                                   |
| Ш. Усманова, 33/2               | 59.00                                   |
| Серова, $6/1$                   | 45.66                                   |
| Кулахметова, 22                 | 49.20                                   |
| Бакалейная, 44а                 | 54.09                                   |
| Батыршина, 16                   | 124.70                                  |
| Батыршина, 22                   | 225.10                                  |
| Сабан, 7а                       | 57.60                                   |

вместе с потерями и затратами теплоносителя при передаче тепла.

Проанализировав формулы расчета нормативных потерь тепловой энергии в тепловых сетях, приведенные в [5], можно сделать вывод, что при неизменных условиях эксплуатации потери тепловой энергии, обусловленные потерями и затратами теплоносителя, находятся в прямой зависимости от его температуры. Таким образом, тепловые потери на конкретном участке тепловой сети в течение отопительного периода связаны только с изменением температуры теплоносителя из-за колебаний температуры наружного воздуха.

Температура теплоносителя в конце участка тепловой сети  $t_{\text{th.}k}$ , °С, при нормативном значении тепловых потерь определяется по формуле

$$
t_{\text{th. K}} = t_{\text{th. H}} - \frac{Q_{\text{non}}^{\text{HoppM}}}{c_p G n} \times 10^3,
$$
 (4)

где  $\mathcal{Q}_\text{nor}^\text{hopm}$  — значение нормативных тепловых потерь, пересчитанное на фактическую температуру теплоносителя в начале участка, Дж;  $c_p$  — удельная теплоемкость теплоносителя, Дж/(кг · K);  $G$   $$ расчетный расход теплоносителя на участке тепловой сети, т/ч.

Расчетный расход теплоносителя по каждому участку принимается по результатам гидравлического расчета.

Зависимость тепловых потерь  $Q_{\text{nor}}^{\text{hopm}}$  в формуле (4) от температуры теплоносителя определена по формулам из [5] методом наименьших квадратов

$$
Q_{\text{nor}}^{\text{HopM}} = f(t_{\text{th,H}}) = Q_{\text{nor}}^{\text{max}} (0.1686 + 0.00615t_{\text{th,H}}^{\Phi}) n,
$$

где  $\mathcal{Q}_\text{nor}^\text{max}$  — максимальное значение тепловых потерь по участку тепловой сети при расчетной температуре наружного воздуха, рассчитанное в соответствии с [5], Дж/ч;  $t_{\text{\tiny TH.H}}^{\text{\tiny\rm op}}$  — фактическая температура теплоносителя в начале участка в текущий момент времени, °С.  $t^{\Phi}_{\text{\tiny TH.H}}$ 

В течение отопительного сезона температура теплоносителя изменяется в зависимости от температуры наружного воздуха. Изменение температуры теплоносителя в конце участка происходит с запаздыванием по отношению к изменению температуры в начале участка на время прохождения температурной волны τ. Поэтому время прохождения температурной волны в период эксплуатации трубопроводов тепловых сетей необходимо обязательно учитывать в расчетах, и тогда формула (4) приобретает следующий вид:

$$
t_{\text{th},\kappa} = t_{\text{th},\text{H}}^{\Phi} - Q_{\text{nor}}^{\max} \frac{0.1686 + 0.00615 t_{\text{th},\text{H}}^{\Phi}}{c_{p} G} \pm \Delta t_{\text{th},\text{H}}^{\tau},
$$

где  $\Delta t_{\textrm{th, H}}^{\tau}$  — разница температур теплоносителя в начале участка, °С, с учетом времени прохождения температурной волны τ.

Время прохождения температурной волны, определенное по статистическим данным фактического распределения температур теплоносителя в различных точках исследуемой тепловой сети, приведено в табл. 2.

Исследуемый участок теплосети, показанный на рис. 1, представляет собой часть трубопроводов магистрального теплопровода № 11, присоединенного в отопительный период к теплопроводу № 14 от Казанской ТЭЦ-3, с распределительными тепловыми сетями в Московском районе г. Казань (кварталы Левченко, МРИК, 46, 47, 50, 51, 51Б).

#### СТРУКТУРА ЦИФРОВОГО ПРОДУКТА

Схематично цифровой продукт можно разделить на блоки (модули), каждый из которых будет выполнять определенную задачу.

*Блок № 1*. Входные параметры теплоносителя от источника тепловой энергии и в точках отпуска тепловой энергии потребителям: температура теплоносителя в подающем  $(t_1)$  и обратном  $(t_2)$ трубопроводах тепловой сети.

**Рис. 1.** Исследуемый участок теплосети с надземным, подземным и канальным способом прокладки трубопроводов в одно- и двухтрубном исполнении с указанием года строительства.

Кружками обозначены тепловые камеры (ТК); *L* – протяженность трубопроводов, м; т. С, т. 76, 11-1, 11-5/1–11-5/11 – наименования тепловых камер; ЦТП – центральный тепловой пункт

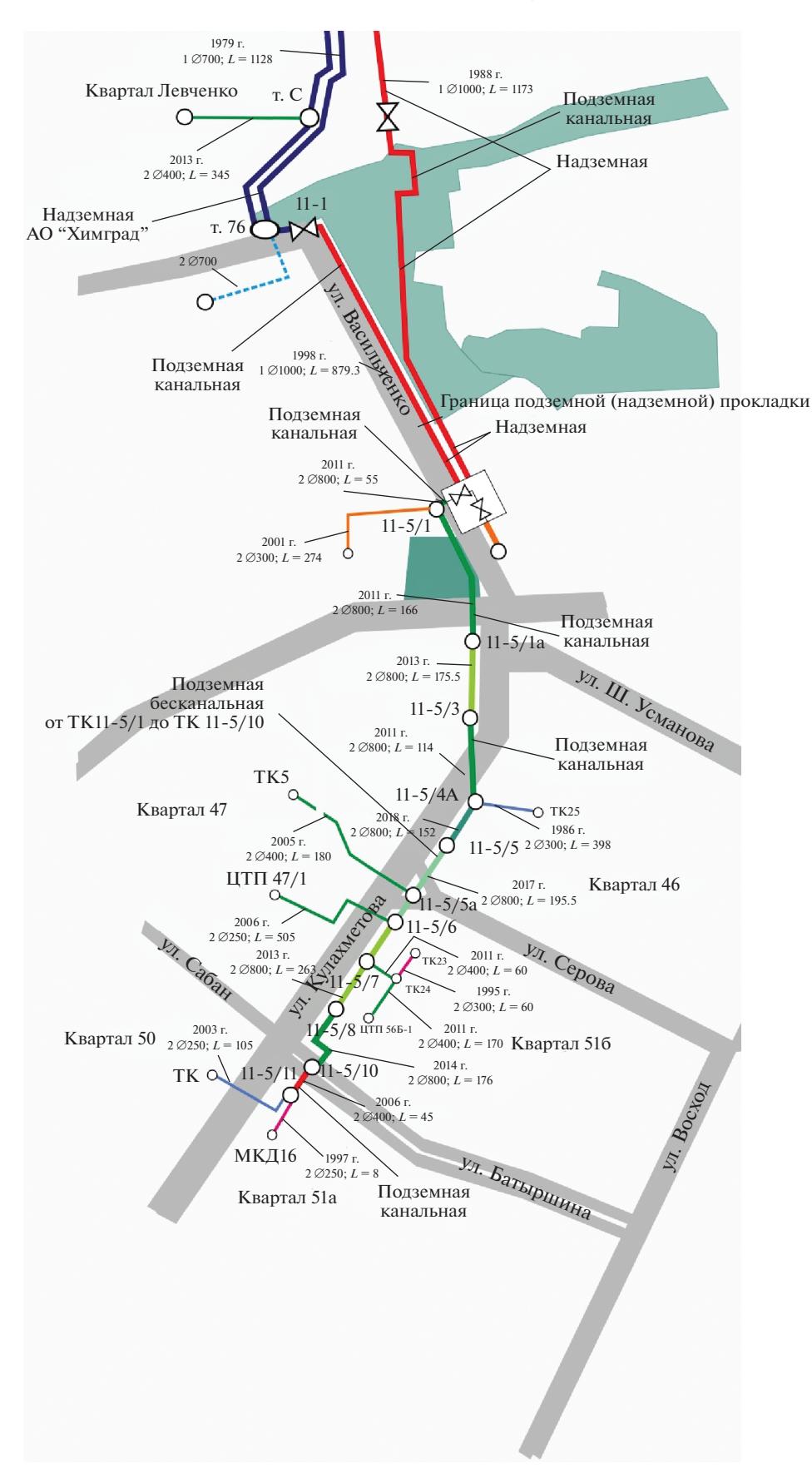

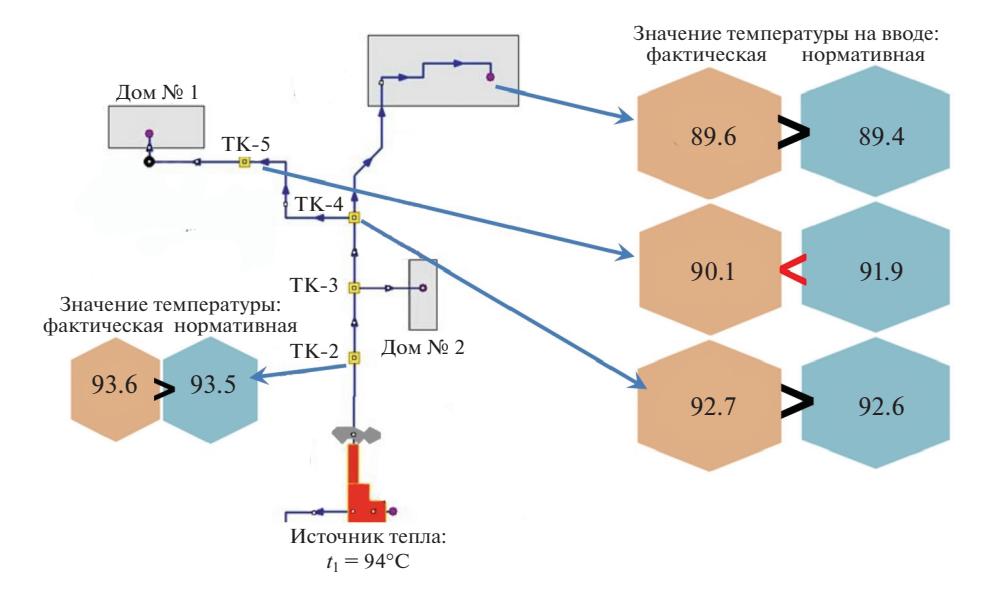

**Рис. 2.** Анализ отклонения текущих входных параметров от нормативных значений

Под источником тепловой энергии понимается элемент системы централизованного теплоснабжения (ТЭЦ, котельная, тепловая камера и т.п.), являющийся точкой отсчета первоначальной температуры теплоносителя *t*1, по отношению к которой производится программный анализ потерь тепловой энергии (отклонений температуры теплоносителя от нормируемого значения).

Точки сбора параметров теплоносителя: тепловые выводы ТЭЦ, тепловые выводы котельной; павильоны тепловых сетей; тепловые камеры; смотровые камеры; узловые точки теплосети; объекты потребителей.

Периодичность автоматизированного сбора параметров зависит от типа и масштаба системы теплоснабжения, но составляет не менее одного раза в сутки.

Массив входных параметров хранится на сервере системы дистанционного сбора показаний параметров тепловой энергии с привязкой к объекту теплоснабжения потребителя (с указанием адреса объекта).

*Блок № 2*. Сопряжение входных параметров с объектами теплоснабжения на карте района тепловых сетей.

В этом блоке предусматривается интерактивная карта объектов теплоснабжения района тепловых сетей с привязкой к ней источников тепловой энергии, контрольных приборов учета параметров теплоносителя в отдельных элементах тепловой сети, объектов потребителей.

*Блок № 3*. Анализ отклонения от нормы текущих входных параметров, оценка надежности теплоснабжения потребителей с построением математической модели параметров работы теплосети (рис. 2).

Анализ отклонения текущих входных параметров от нормы производится по каждому объекту теплоснабжения потребителей и основан на том, что в процессе транспортировки теплоносителя от источника тепловой энергии до объекта теплоснабжения потребителей неизбежно возникают технологические потери тепла, вследствие чего происходит снижение температуры теплоносителя. Темп падения температуры теплоносителя рассчитывается исходя из нормируемых значений потерь тепловой энергии в подающих линиях теплосети через изоляционные конструкции трубопроводов при неизменном режиме расхода теплоносителя в сети. Для обеспечения неизменного расхода теплоносителя анализ проводится в то время, когда фактически отсутствует влияние тепловых нагрузок горячего водоснабжения потребителей, т.е. между 23:00 и 05:00 часами суток.

На рис. 2 отражены контрольные точки измерения температуры теплоносителя в подающей линии теплосети, значения нормативной температуры теплоносителя на вводе объекта теплопотребления, а также фактические значения температуры теплоносителя. Потери тепловой энергии на участке теплосети между контрольными точками считаются сверхнормативными тогда, когда фактическая температура теплоносителя становится ниже нормируемого значения.

Для группировки множества полученных значений отклонений фактической температуры теплоносителя от ее нормируемого значения вводится безразмерный параметр ϕ, который показывает су-

**Таблица 3.** Верификация состояний объекта

| Значение ф                                  | Состояние теплоснабжения                          | Характеристика системы теплоснабжения                                                                                                    |
|---------------------------------------------|---------------------------------------------------|----------------------------------------------------------------------------------------------------|
| $\varphi \geq 0$                            | Нарушение слоя тепловой изоля-<br>ции отсутствует | Температура теплоносителя в подающей линии откло-<br>нена от температуры на источнике тепловой энергии<br>соразмерно нормативному значению отклонения (сверх-<br>нормативные потери тепловой энергии не возникают) |
| $-1 \leq \varphi < 0$                       | Нарушение слоя тепловой изоля-<br>ции имеется     | Состояние теплоснабжения со сверхнормативными поте-<br>рями тепловой энергии (недопоставка тепловой энергии<br>не возникает)                                                                                       |
| $-2 \leq \varphi < -1$                      | Увлажнение слоя тепловой изоля-<br>ЦИИ            | Теплоснабжение со сверхнормативными потерями теп-<br>ловой энергии (возникает недопоставка тепловой энергии)                                                                                                    |
| $-\frac{l_{K}}{\epsilon} \leq \varphi < -2$ | Сильное увлажнение слоя тепловой<br>изоляции      | Температура теплоносителя недостаточна для теплоснаб-<br>жения (значительные сверхнормативные потери тепло-<br>вой энергии)                                                                                        |

щественность отклонения температуры и определяется по формуле

$$
\varphi = \frac{t_{\text{th.}K}^{\varphi} - t_{\text{th.}K}}{\mu},
$$

где  $t_{\text{\tiny\rm TH.K}}^\Phi$  — фактическая температура теплоносителя в конце участка, °С; μ – коэффициент существенности отклонения, численно равный количеству градусов Цельсия, отклонение на которое принято считать существенным.

Коэффициент существенности отклонения – это нерасчетный параметр, он принимается опытным путем по результатам обследования рассматриваемых участков теплосети и исходя из рассчитанных значений отклонения температур теплоносителя  $t^{\Phi}_{\text{\tiny TH.K}} - t_{\text{\tiny TH.K}}$ . С учетом принятого коэффициента существенности отклонения температуры теплоносителя от нормативного значения составлены группы состояний объекта (участка теплосети), представленные в табл. 3.

*Блок № 4*. Визуализация информации о точках образования сверхнормативных потерь тепловой энергии, показателей надежности теплоснабжения потребителей и проблемного участка теплосети.

Каждый объект в интерактивной карте должен отображаться в виде динамически изменяющегося цветного элемента, например:

для слоя *t*<sub>1</sub> по убыванию  $\varphi$  от черного до красного цвета;

для слоя  $t_2$  по возрастанию  $\varphi$  от зеленого до желтого цвета.

Визуализация предусматривается на интерактивной карте района тепловых сетей с привязкой к объектам теплоснабжения.

Для персонала предприятия должна быть предусмотрена возможность работать в интерактивной

ТЕПЛОЭНЕРГЕТИКА № 5 2021

карте г. Казань следующим образом: нажав курсором на необходимый элемент тепловой сети, получить необходимую информацию в текущем режиме как по нормативным, так и по фактическим параметрам теплоносителя на выбранных участках тепловой сети, собранным с контрольных приборов учета, которые установлены на коллекторах станций, на границах разделов теплопроводов, энергетических районов, кварталов и в тепловых камерах объектов.

*Блок № 5.* Архивирование данных и отчетность по участкам теплосети, где отслеживаются параметры теплоносителя во всех точках отпуска тепловой энергии потребителям.

Данный блок содержит статистику параметров теплоносителя, результаты их анализа и информацию о возникших состояниях в тепловых сетях и на объектах потребителей.

#### ВЫВОДЫ

1. Предлагаемый к внедрению программный продукт позволит на основании показаний приборов учета тепловой энергии у потребителей и на источнике тепловой энергии в режиме реального времени оперативно выявлять такие ненормативные условия эксплуатации, как увлажнение трубопроводов тепловой сети.

2. Разработанная методика дает возможность рассчитать нормативную температуру теплоносителя в трубопроводе участка тепловой сети для последующего ее сравнения с фактическим значением температуры теплоносителя по показаниям измерительных приборов.

3. Предлагаемый цифровой продукт позволяет своевременно выявлять места увлажнения тепловой изоляции и, соответственно, повышать надежность теплоснабжения потребителей. Также его можно использовать для подготовки предприятием тепловых сетей плана мероприятий по предотвращению нахождения трубопроводов в увлажненной среде и, как следствие, устранению факторов, провоцирующих внешнюю коррозию трубопроводов.

#### СПИСОК ЛИТЕРАТУРЫ

- 1. **Иванов В.В., Букаров Н.В., Василенко В.В.** Влияние увлажнения изоляции и грунта на тепловые потери подземных теплотрасс // Энергосовет. 2010. № 7 (12). С. 27–28.
- 2. **Николаенко Р.А., Ермоленко М.В., Степанова О.А.** Влияние увлажнения тепловой изоляции на величину тепловых потерь тепловых сетей // Молодой

ученый. 2014. № 6 (65). С. 207–210. URL https://moluch.ru/archive/65/10655/ (дата обращения: 21.09.2019).

- 3. **Правила** технической эксплуатации тепловых энергоустановок. Утв. приказом Минэнерго РФ № 115 от 24.03.2003.
- 4. **Федеральный** закон РФ № 261-ФЗ от 23.11.2009 "Об энергосбережении и о повышении энергетической эффективности и о внесении изменений в отдельные законодательные акты Российской Федерации".
- 5. **Об утверждении** порядка определения нормативов технологических потерь при передаче тепловой энергии, теплоносителя: Приказ Минэнерго РФ № 325 от 30.12.2008.

## **Applying Modern Information Technologies for Thermal Energy Accounting in the Operational Search for Humidification of Thermal Insulation**

**I. G. Akhmetova***a***, \*, K. V. Lapin***<sup>b</sup>* **, T. R. Akhmetov***<sup>c</sup>* **, and E. Yu. Balzamova***a***, \*\***

*aKazan State Power Engineering University, Kazan, 420066 Russia b AO Tatenergo, Kazan, 420021 Russia c AO Kazenergo, Kazan, 420021 Russia \*e-mail: irina\_akhmetova@mail.ru \*\*e-mail: e.balzamova@mail.ru*

**Abstract**—In modern realities, developing the centralized heat-supply system in Russia is associated with a constant search for reserves for saving heat energy, its rational use, and a constant increase in the reliability and energy efficiency of heat supply to consumers. The solution to the problem of increasing the reliability of the operation of heating networks and maintaining their operability and durability is not limited to the replacement, reconstruction, and modernization of actually worn out, emergency, sections of heating networks that have not passed hydraulic tests. It is equally important during the operation of pipelines to maintain the regulatory conditions that determine their durability. The statistically most significant reason for the failure of heating networks is external corrosion of the metal, which, in turn, is most often caused by the pipe being in a humid environment or simply in water when the channel is flooded. The paper considers the possibility of increasing the reliability of heating networks by timely detection of deviations from the standard of the actual operating conditions of the heating network sections, which are in a humid environment that intensifies the processes of external metal corrosion. The rapid growth in the number of thermal energy meters installed at the facilities of district heating networks and facilities for consumers of thermal energy, together with the use of modern measuring instruments and systems for remote transmission of meter readings, creates the prerequisites for the development of a software product. It is proposed to use a software product that analyzes the operating conditions of heating networks in real time and notifies about their deviation from the standard values. A technique has been developed for the automated calculation of the coolant temperature's standard values.

*Keywords:* heat supply, digitalization, heat networks, reliability, heat energy losses, software for determining reliability, coolant temperature, calculation of losses, thermal insulation